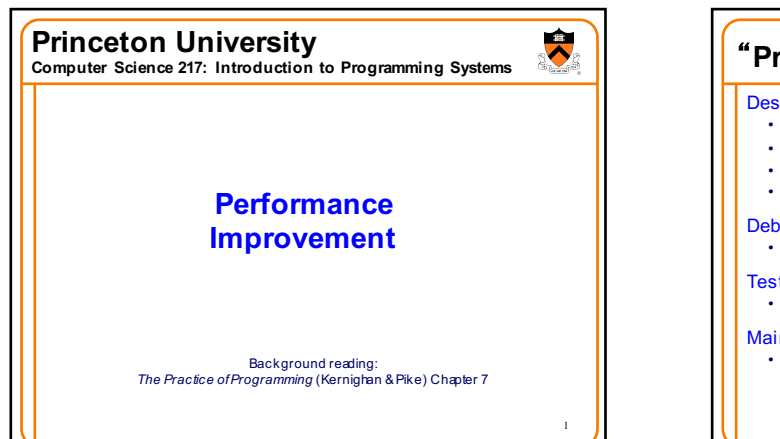

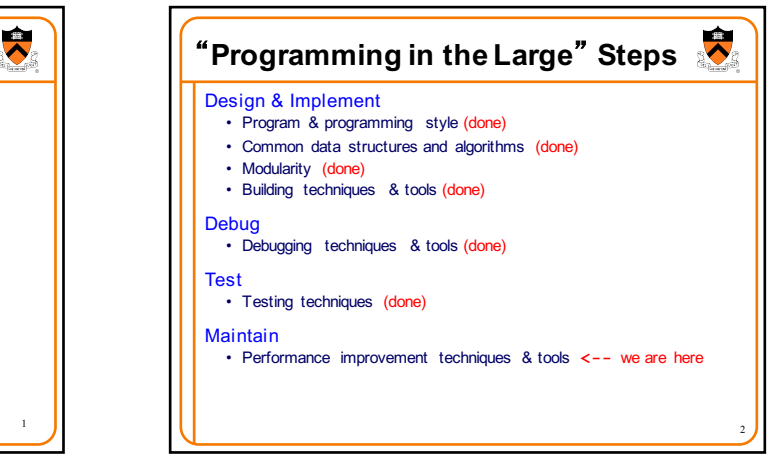

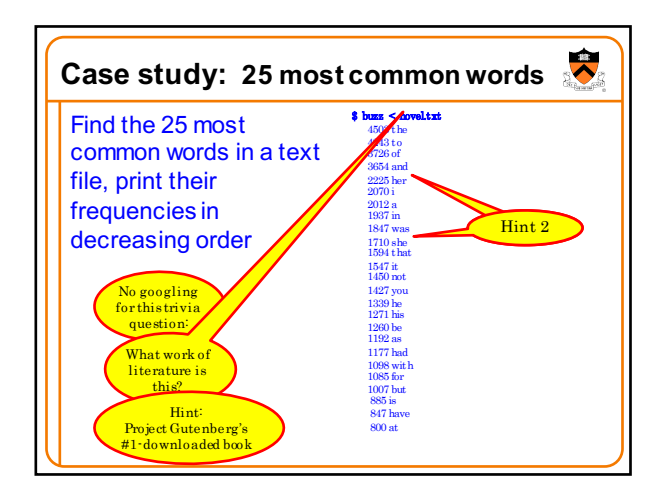

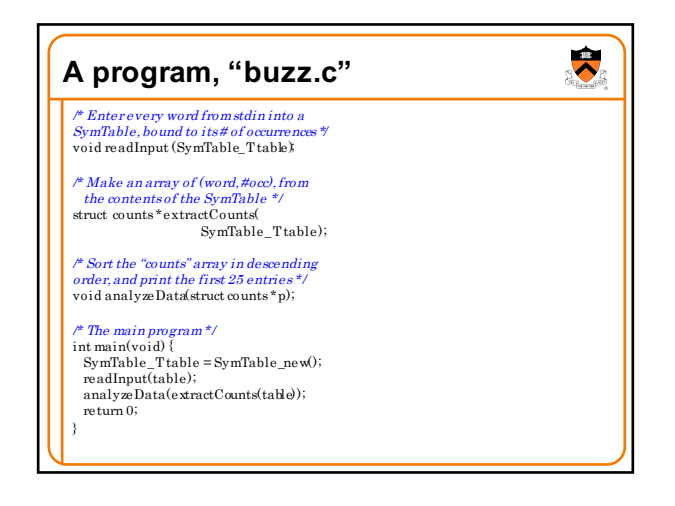

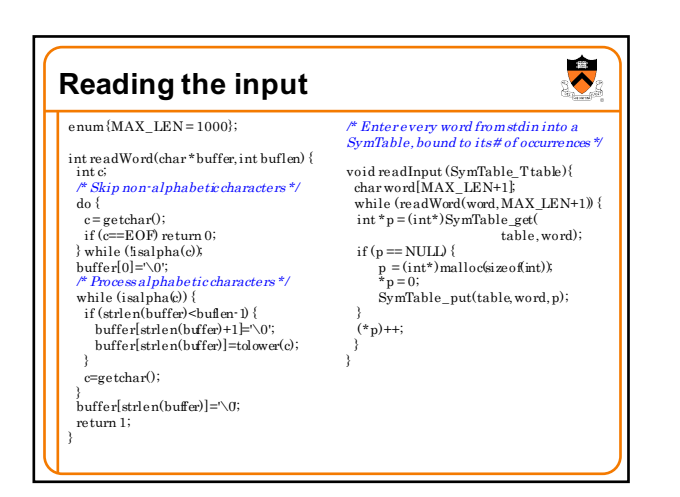

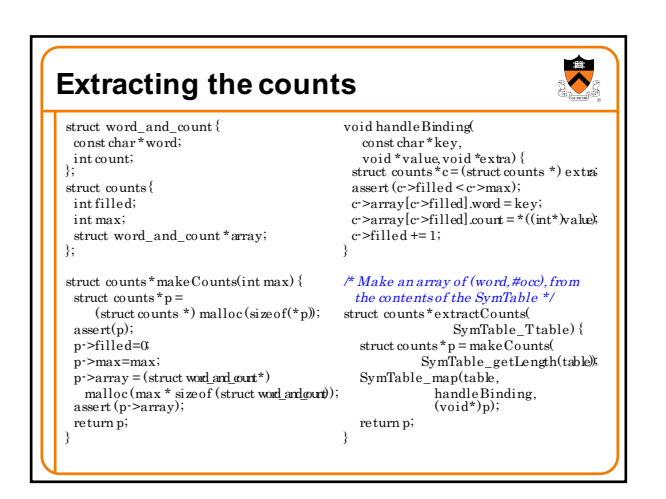

8

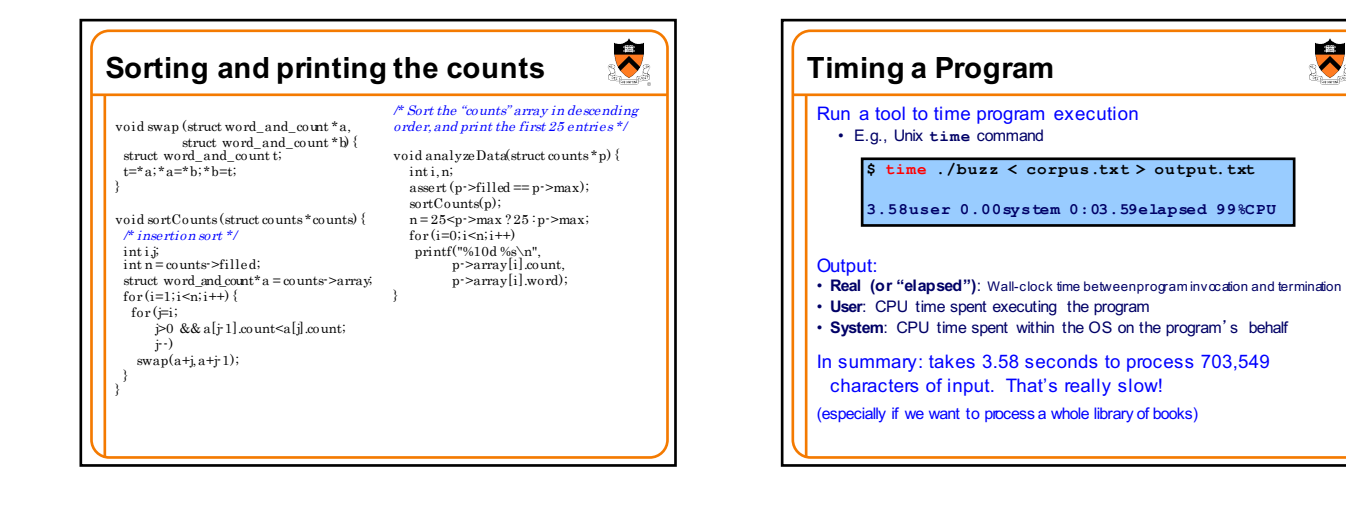

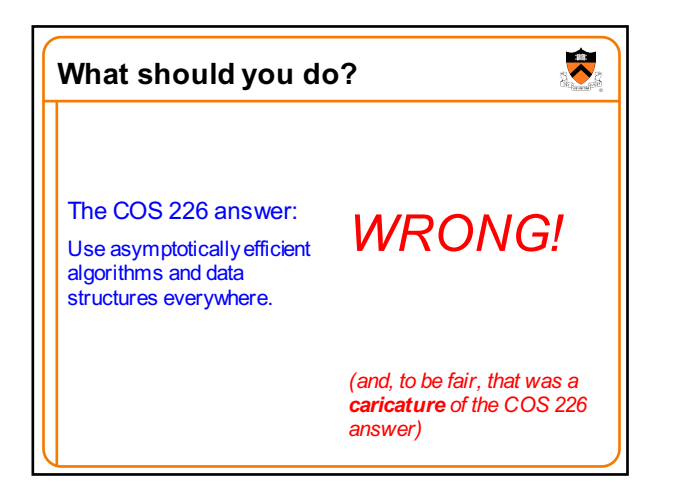

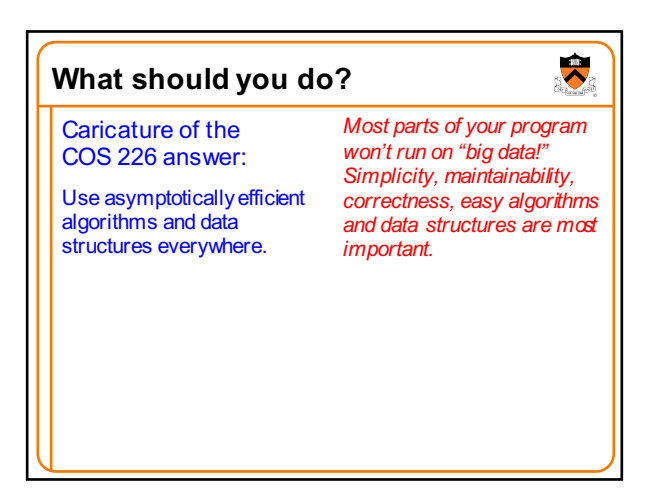

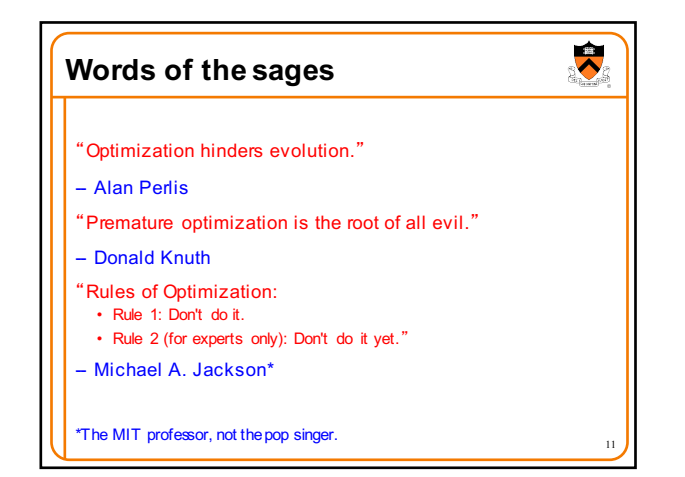

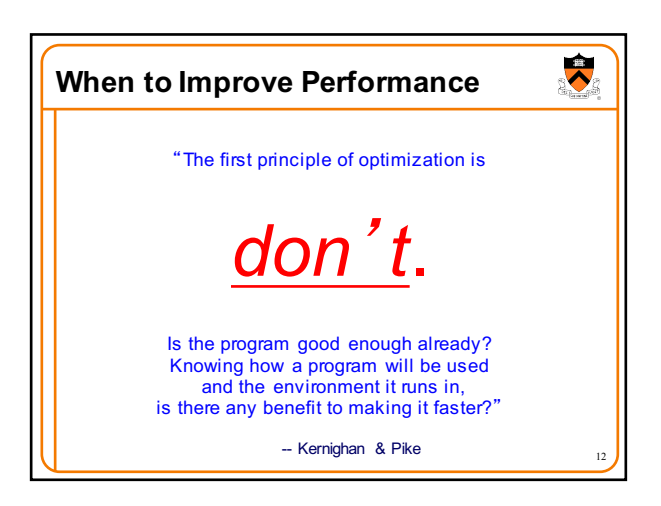

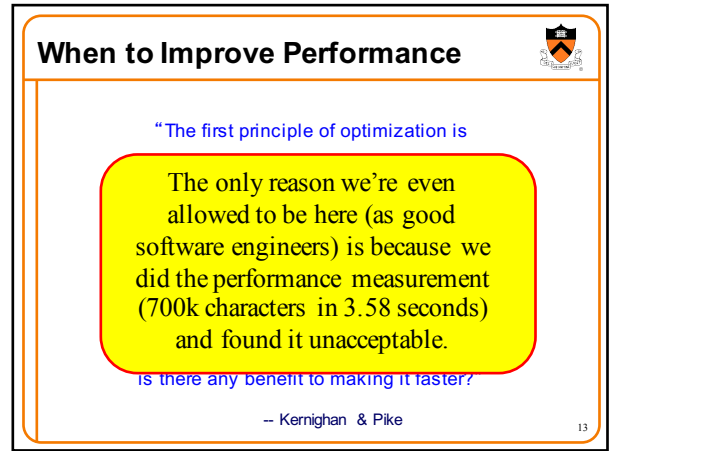

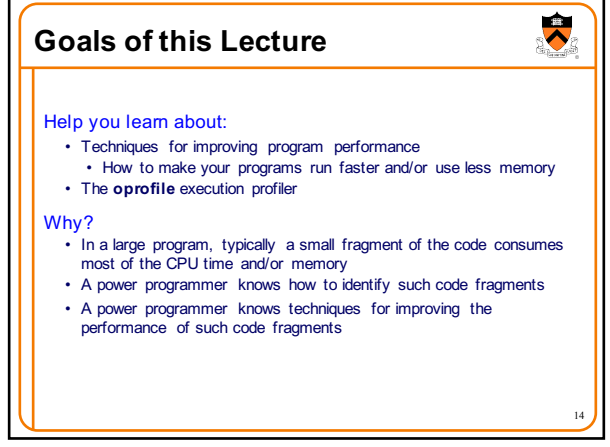

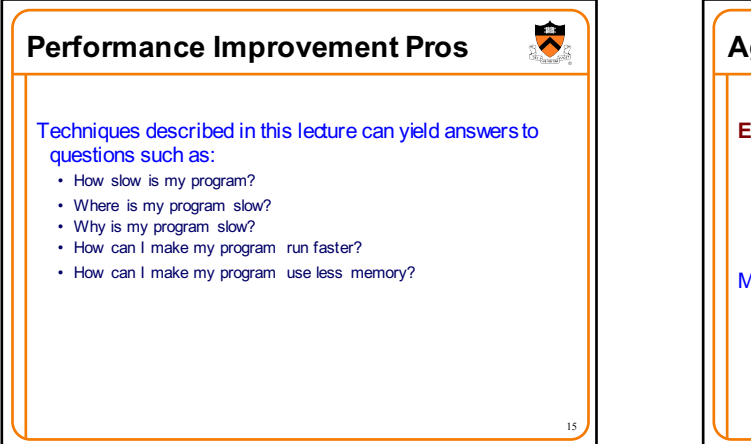

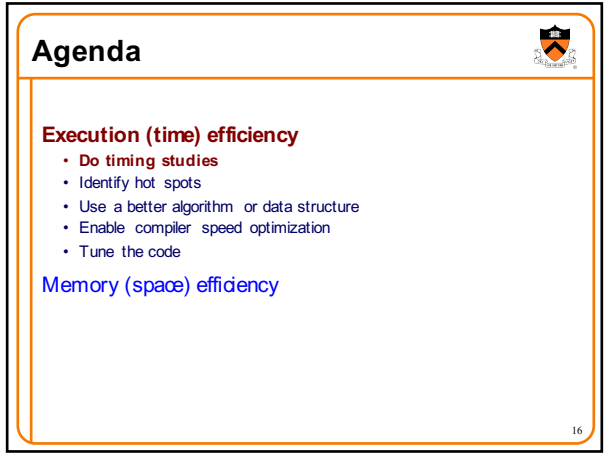

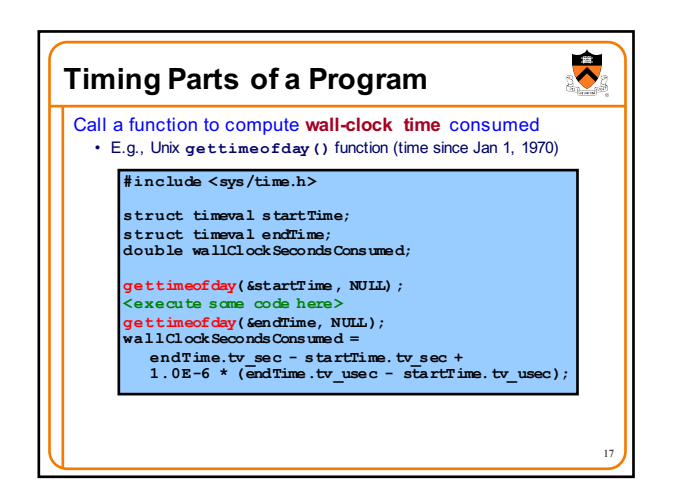

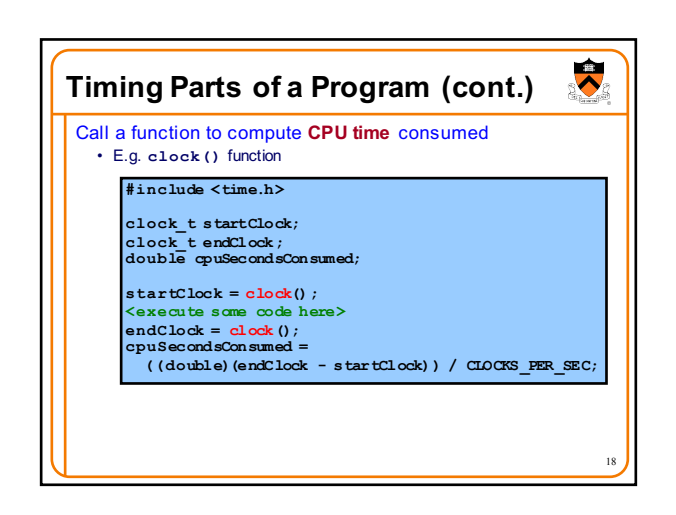

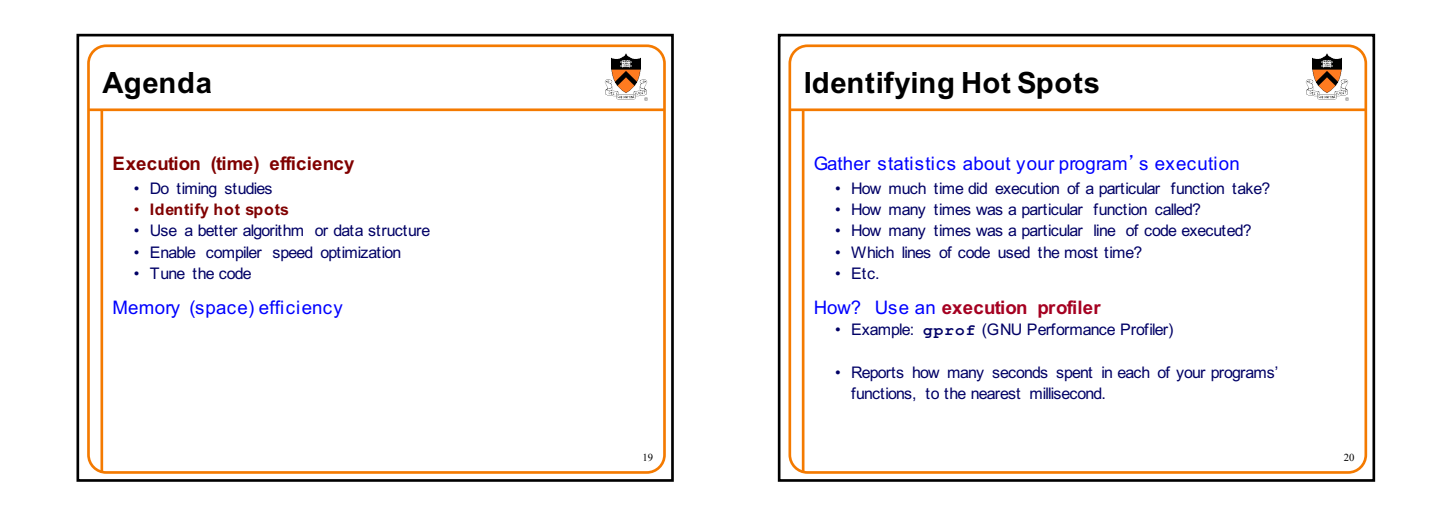

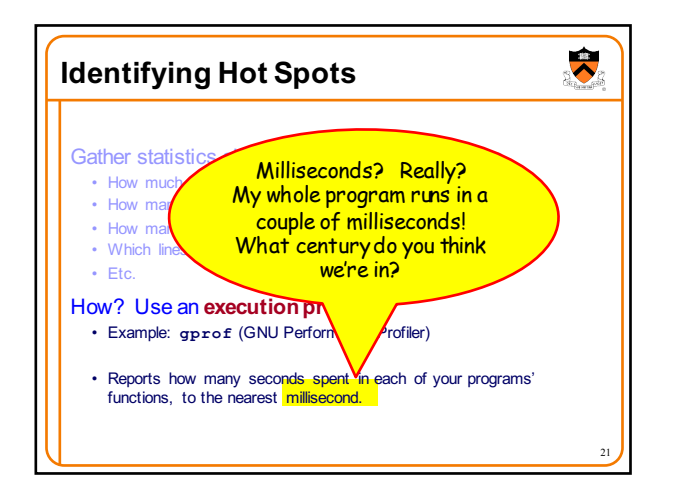

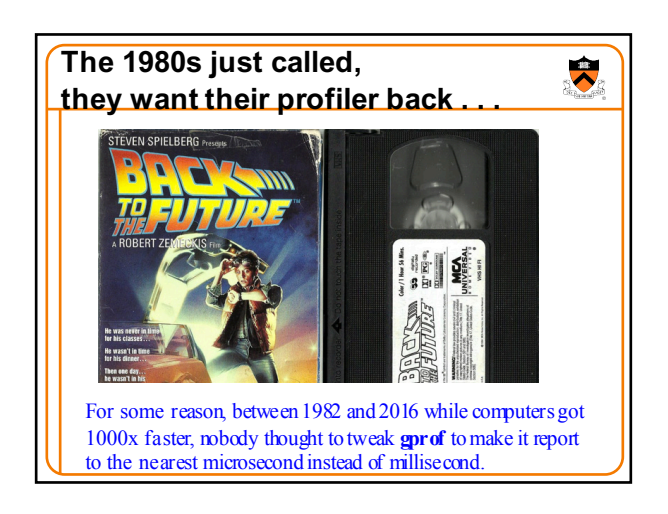

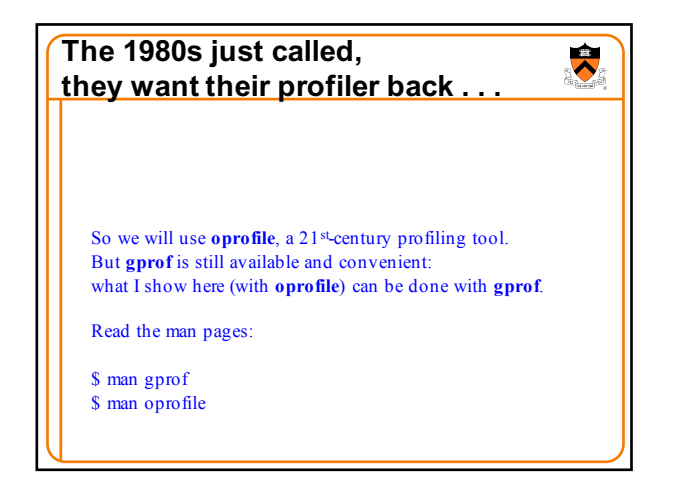

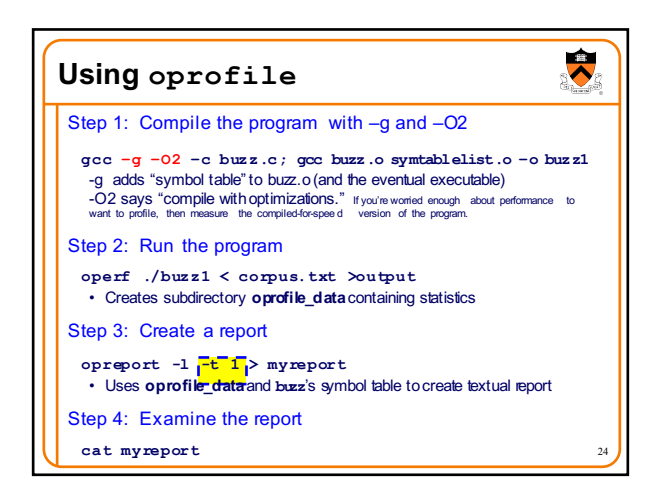

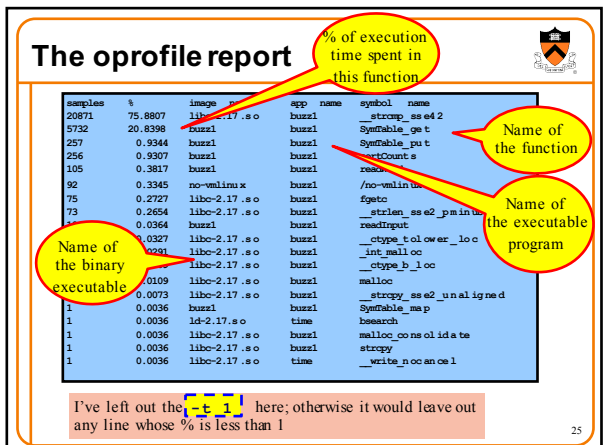

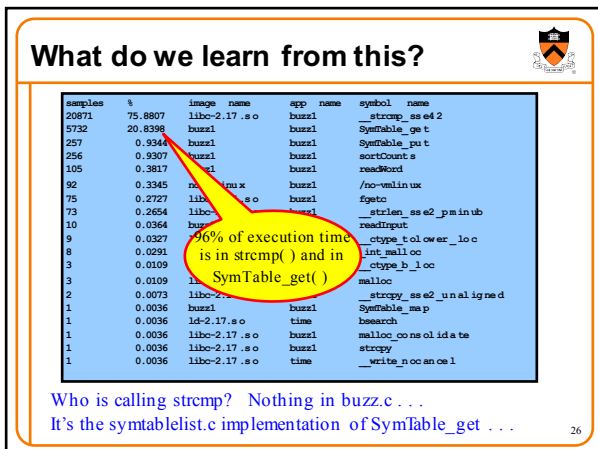

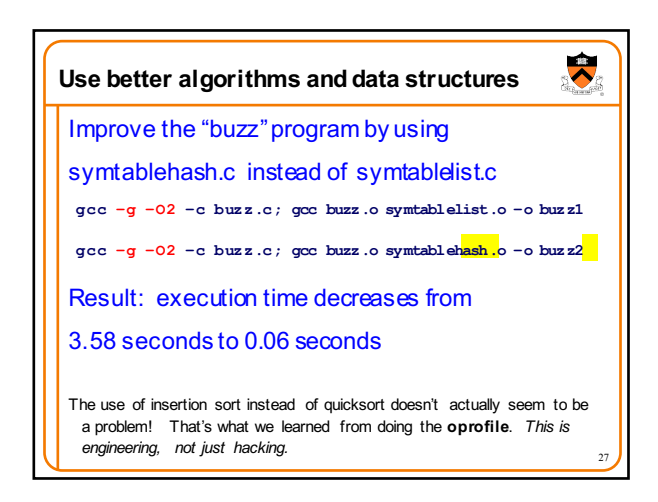

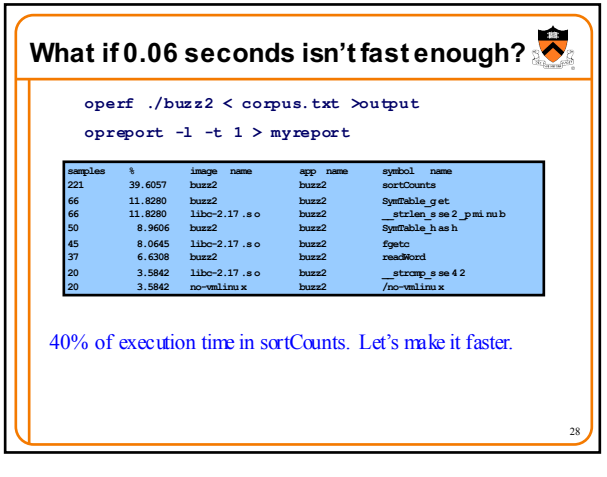

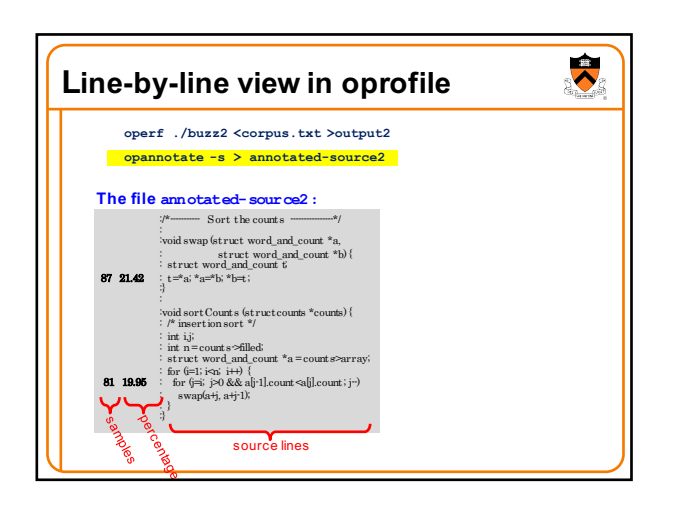

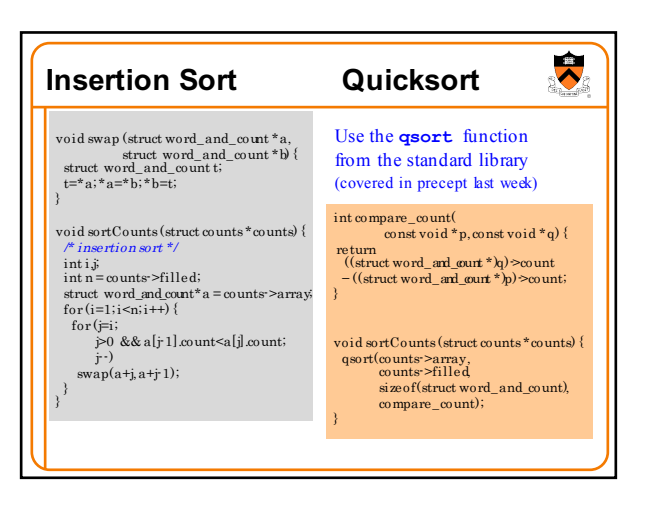

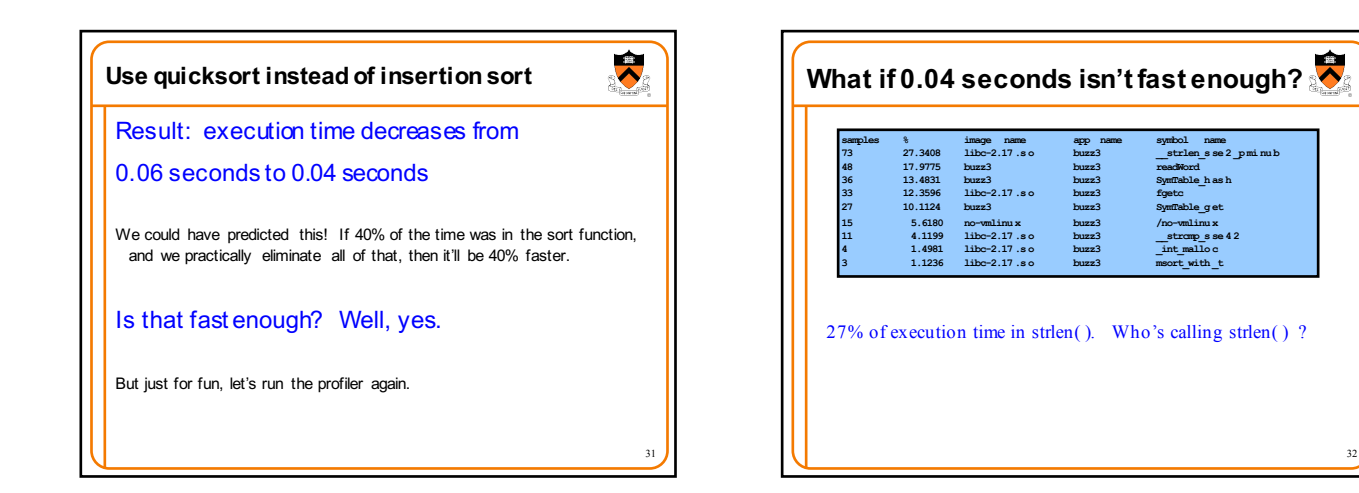

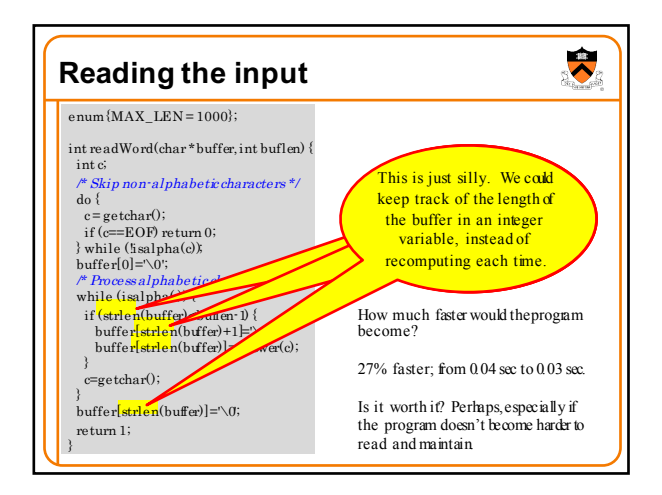

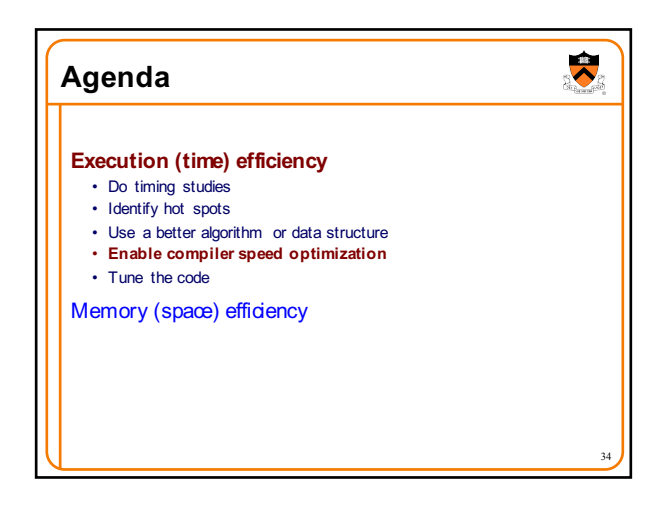

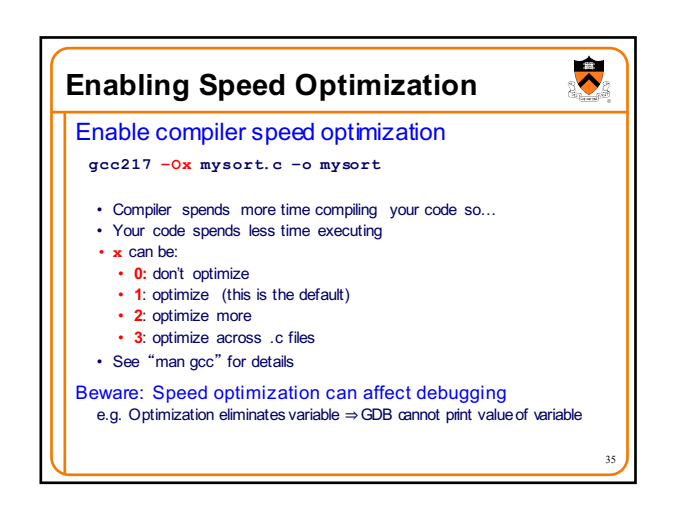

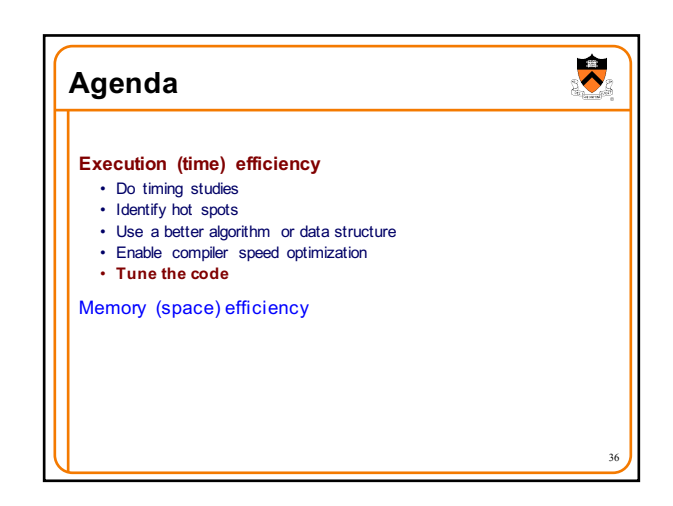

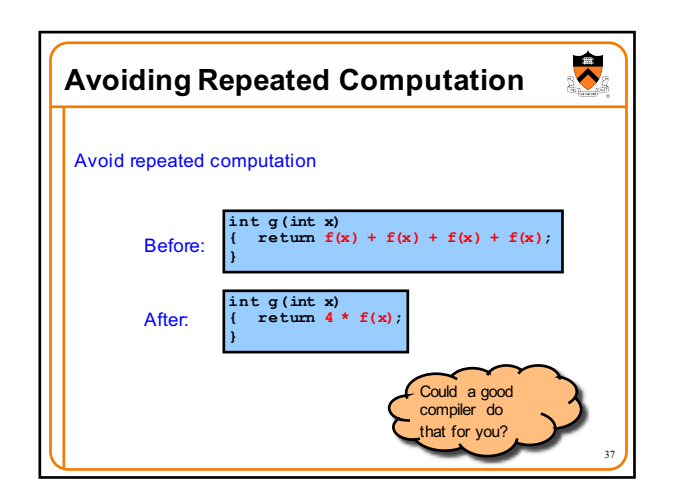

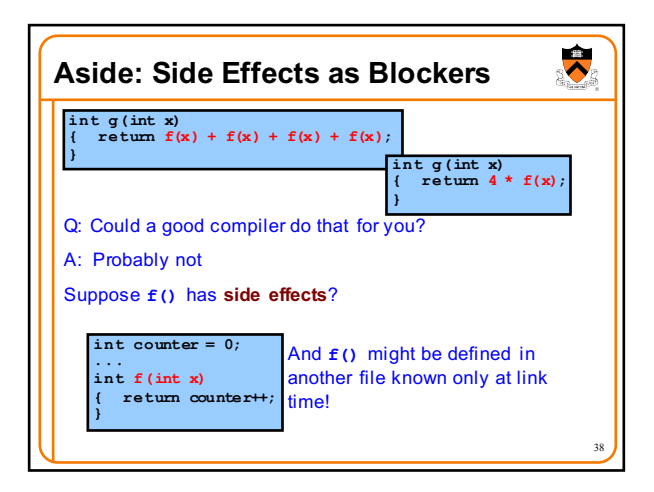

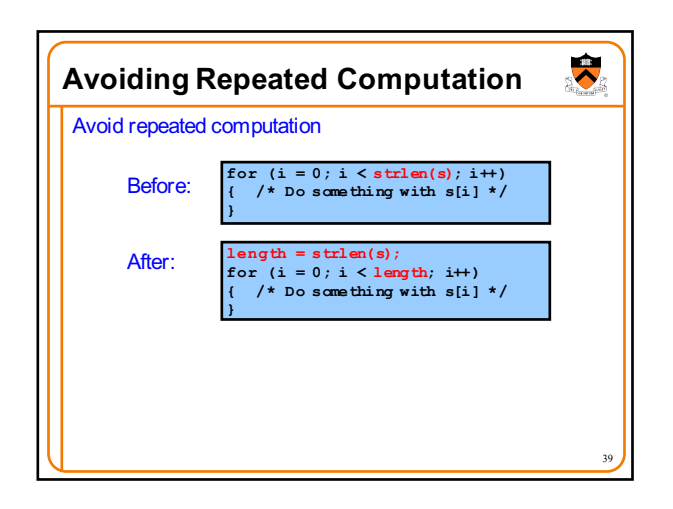

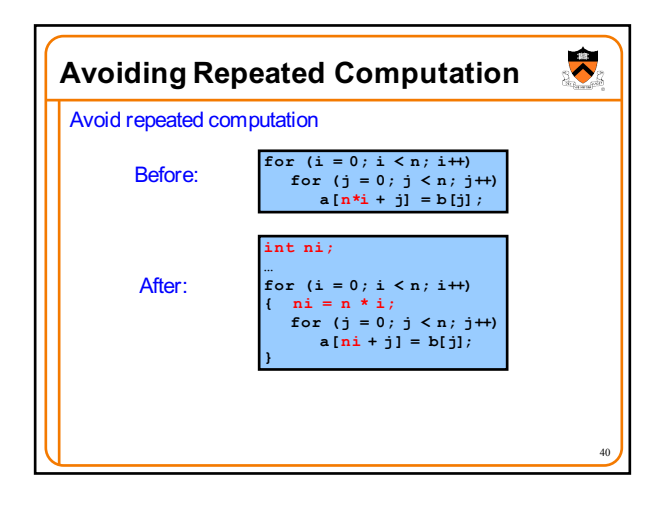

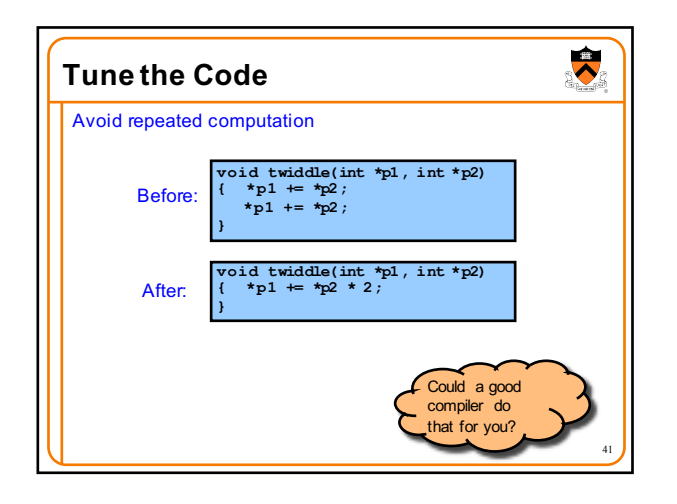

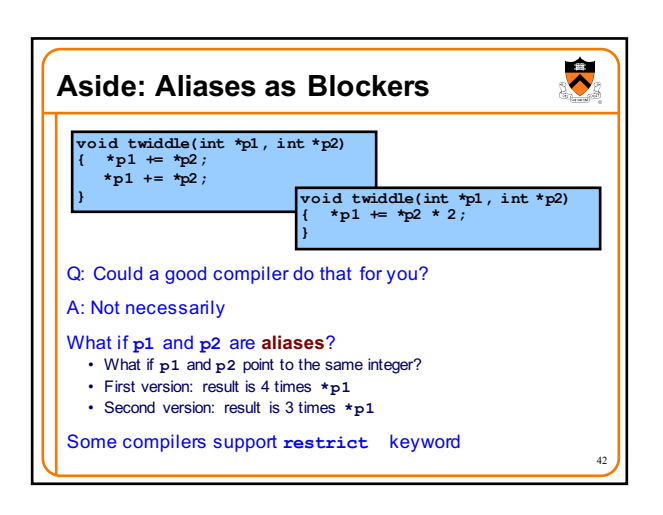

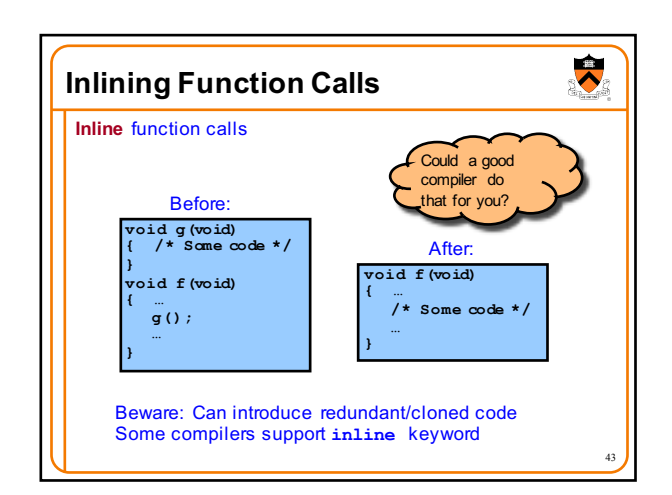

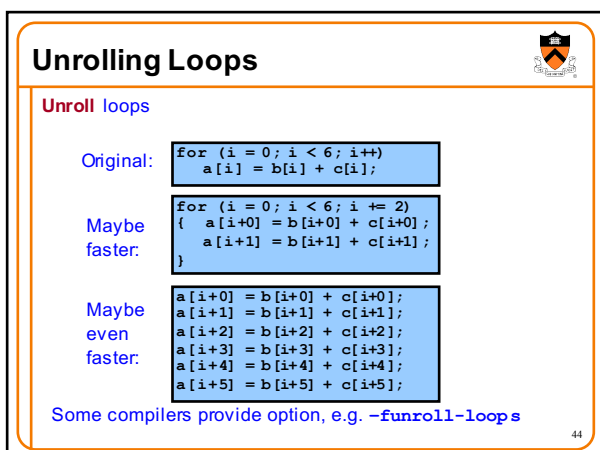

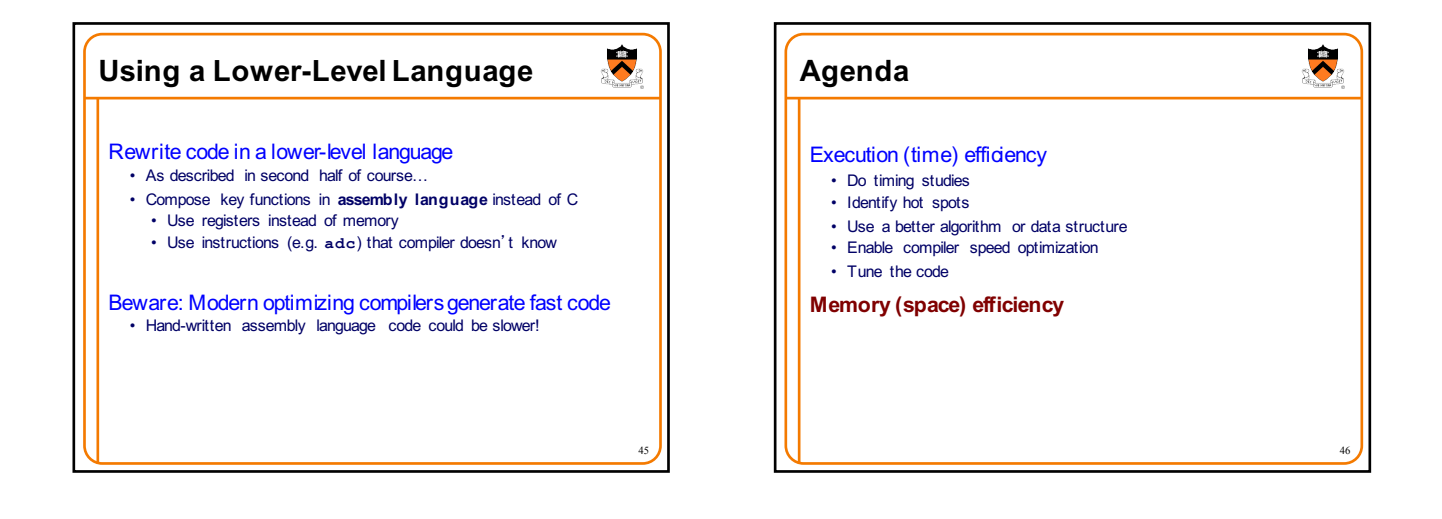

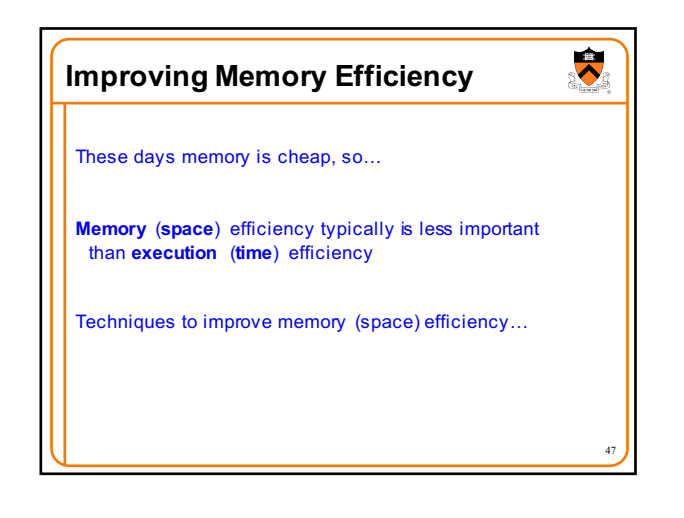

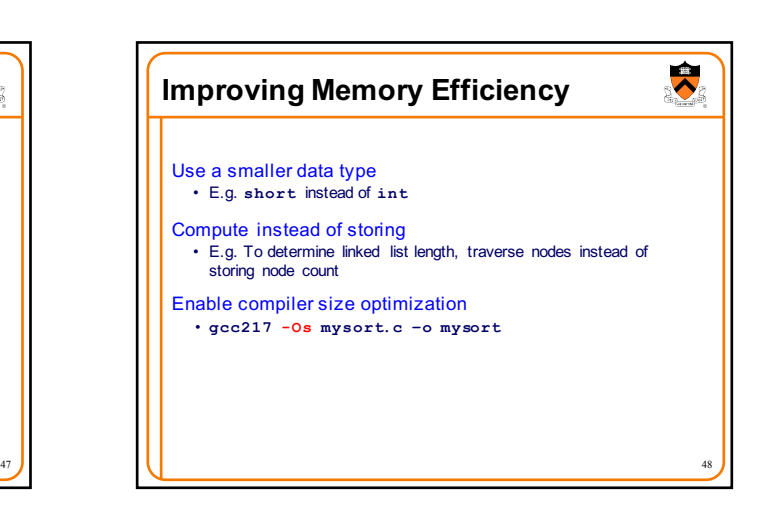

## **Summary**

Steps to improve **execution** (**time**) efficiency:

- Do timing studies
- Identify hot spots (using **oprofile**)
- Use a better algorithm or data structure • Enable compiler speed optimization
- Tune the code
- 
- Techniques to improve **memory** (**space**) efficiency:
	- Profile using valgrind
	- Use a more efficient data structure (based on evidence from profile) • Or (in some cases) recompute instead of storing

49

 $\overline{\bullet}$ 

And, most importantly…

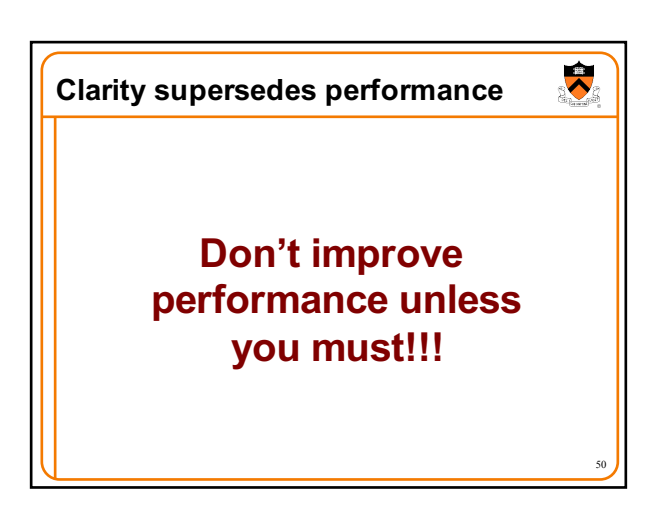